## Amherst SCAVENGER HUNTE

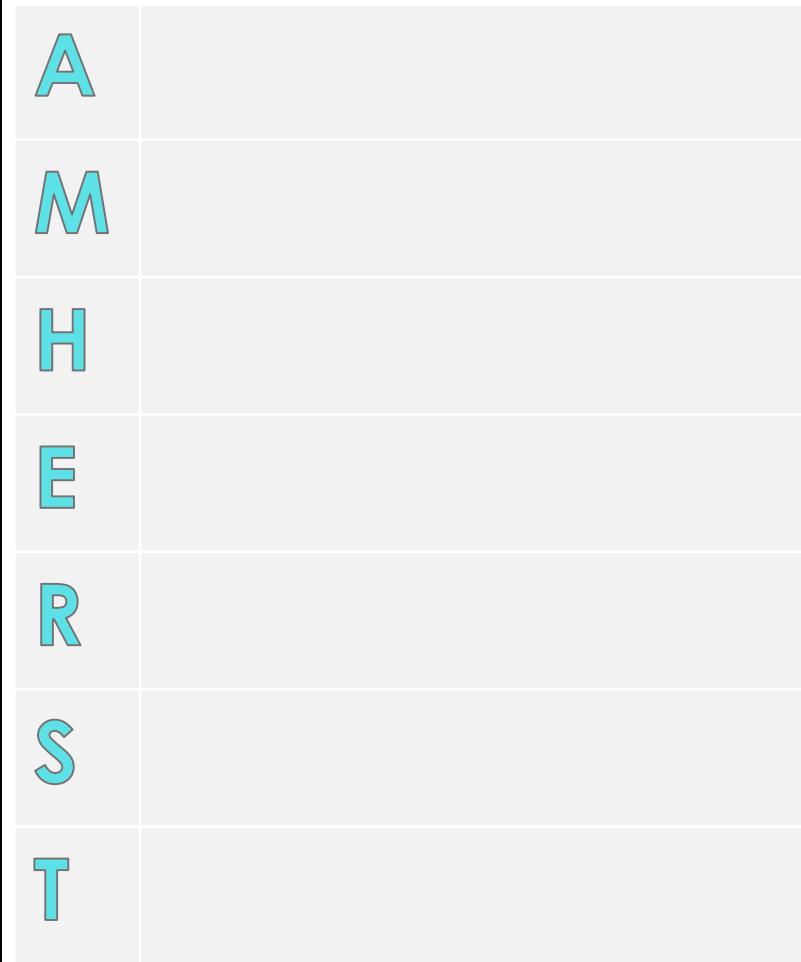

## Riverhead SCAVENCER HUNT

Find something beginning with … **Find something beginning with …** Find something beginning with …

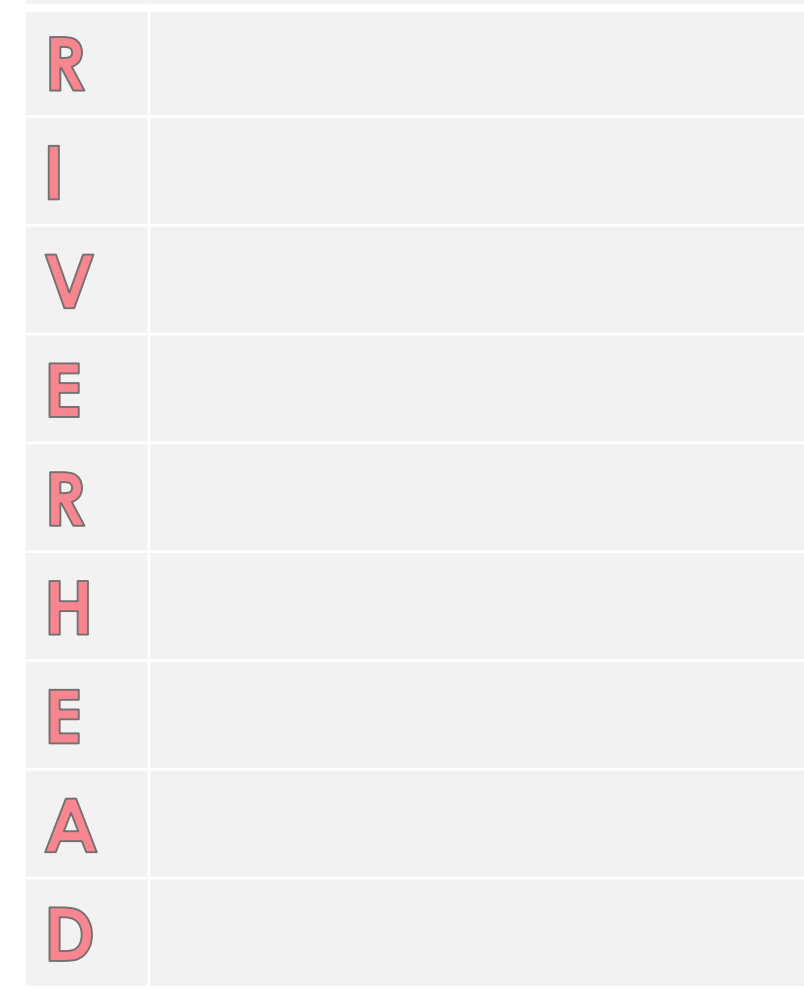